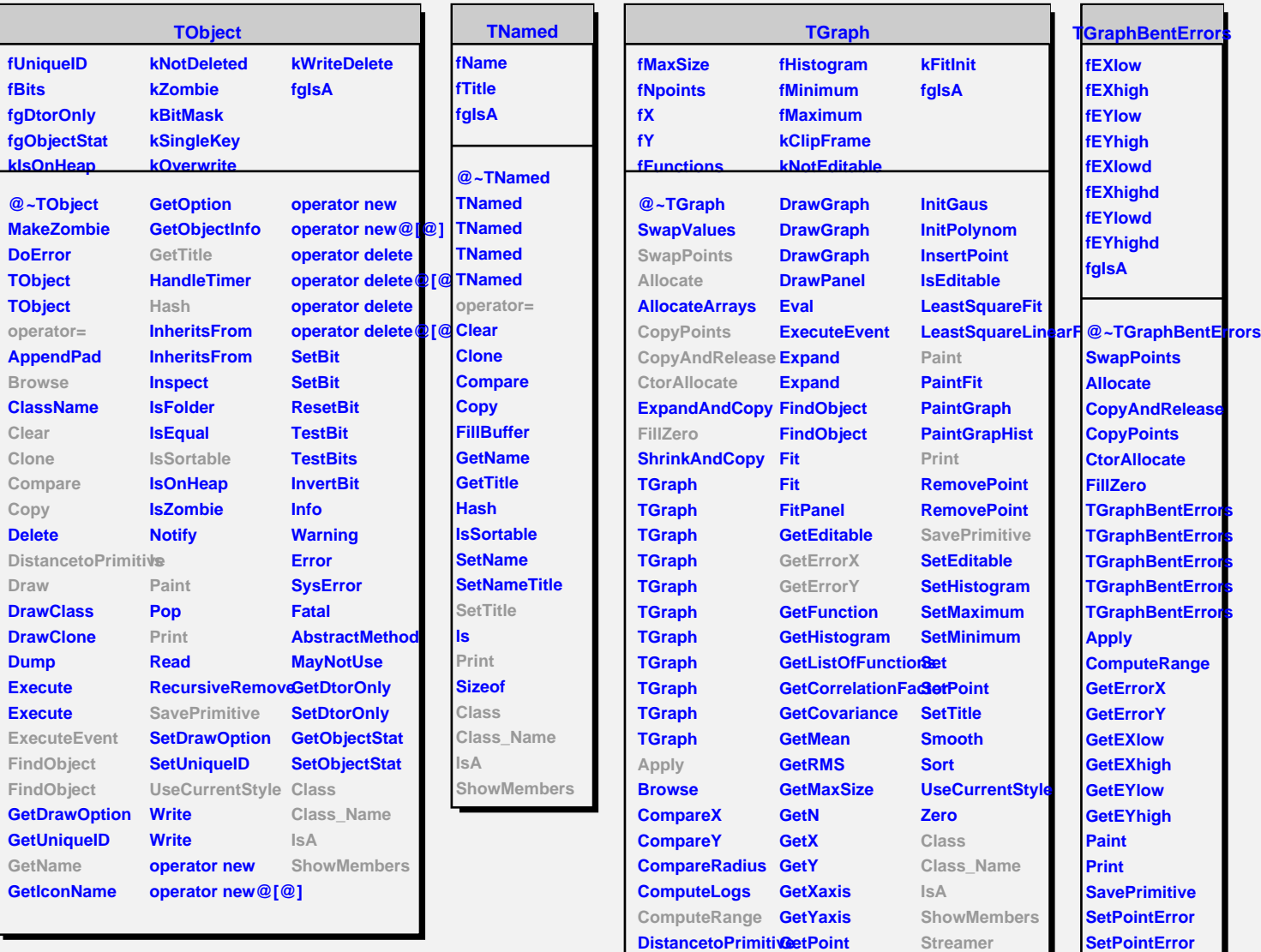

**Draw**

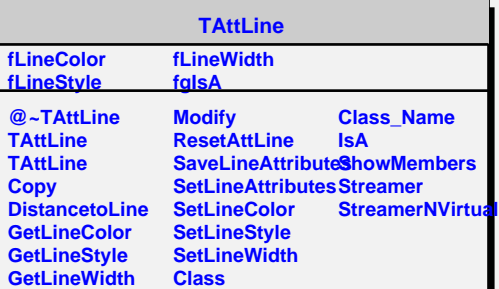

**InitExpo**

**Class Class\_Name IsA**

**ShowMembers Streamer**

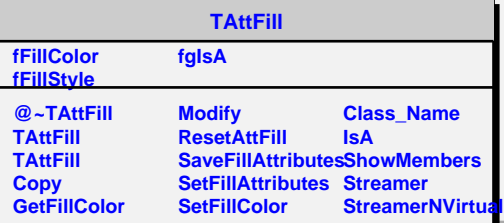